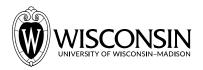

## **GEN BUS 760 Homework 2** — *Fall* 2021

## Note: The Snowflake Trial provides you 400 credits in total. To keep track of the credits you have used so far, run the following commands in a <u>new worksheet</u>:

use role accountadmin; use database snowflake; use schema snowflake.account\_usage; select sum(credits\_used) as total\_credits\_used from warehouse\_metering\_history;

For each of the questions below, write a single SQL query using the StackOverflow database from Lab 4 (set your context correctly). In your Canvas submission, copy and paste both your query and the result/output separated by blank lines for each of the questions. See <u>here</u> for the StackOverflow database schema.

 [1 point] Did questions that were edited to be improved receive more answers on average? Write a single query to compute the average number of answers (AnswerCount) received by questions (make sure to filter on PostTypeId) on StackOverflow that were (i) edited at least once, and (ii) never edited.

*Hint: Use the* **NVL2** *function* 

2. [2 points] Among all users whose first answer on StackOverflow was <u>after</u> January 1, 2009, which user ID had the most answers, and how many answers did they have?

*Hint: Use the* **HAVING** *clause* 

3. [2 points] Which user ID had the largest number of <u>accepted</u> answers, excluding the user with ID=0 (i.e. excluding the StackOverflow test user)?

Hint: Try a self-join on the AcceptedAnswerId column

4. [5 points] Among all users with at least 100 answers, which user ID had the largest <u>percentage of their answers accepted</u> (i.e. their accepted answer count / their total answer count × 100)? Print their accepted answer count, their total answer count, and the percentage of their answers accepted.

Hint: Combine you answer to Q3 with a subquery to get the total answer count

5. [2 points] Which post has the most number of downvotes compared to upvotes (i.e. maximum value of downvotes - upvotes)?

*Hint:* Use the **Votes** table, use the **SUM** function with a **CASE WHEN** block to count upvotes and downvotes separately, check the **VoteTypes** table for the **VoteTypeID**s of upvotes (**UpMod**) and downvotes (**DownMod**)

6. [3 points] Some users answer and accept the answers to their own questions; these are called "self-acceptances". Which user had the largest number of self-acceptances (excluding the user with ID=0)?

Hint: Try a self-join on the AcceptedAnswerId column, filter on the user IDs of the questioner and the answerer being equal, then group by the questioner user ID and count

7. [1 point] Print the number of questions and the number of answers in the database, formatted as follows:

| Number | of | Questions | ?? | ??? |
|--------|----|-----------|----|-----|
| Number | of | Answers   | ?? | ??? |

Hint: Try a UNION

8. [3 points] Report the popularity (in terms of number of posts) and the popularity rank of the following database management systems: MySQL (filter by tag name like <mysql>), Microsoft SQL Server (filter by tag name like <tsql>), SQLite (filter by tag name like <sqlite>), and PostgreSQL (filter by tag name like <postgresql>). Format your output as below:

| TAGNAME                   | POPULARITY | TAGRANK |
|---------------------------|------------|---------|
| <mysql></mysql>           | 31,999     | 1       |
| <tsql></tsql>             | 6,672      | 2       |
| <sqlite></sqlite>         | 3,766      | 3       |
| <postgresql></postgresql> | 3,440      | 4       |

*Hint: Try a* **UNION** *inside a subquery to compute popularities, and use* **RANK()** *over those popularities in descending order* 

9. [6 points] Report the number of posts created in each year and month (as month <u>name</u>), along with a total for each year and a grand total over all years. Sort by the year and month <u>number</u> in increasing order. Note: This is a challenging query to get perfectly right.

Hints: Use GROUP BY ROLLUP in a subquery to get the month totals, year totals, and grand totals; include max(date\_part(month, CreationDate)) as PostMonthNumber as one of the columns of this subquery; order by PostYear and PostMonthNumber; use the NVL function to replace null values in the with "Total"

Format your result as follows:

| POSTYEAR    | POSTMONTHNAMEORTOTAL | NUMPOSTS  |
|-------------|----------------------|-----------|
| 2,008 Jul   |                      | 6         |
| 2,008 Aug   |                      | 19,466    |
| 2,008 Sep   |                      | 77,220    |
| 2,008 Oct   |                      | 70,144    |
| 2,008 Nov   |                      | 54,505    |
| 2,008 Dec   |                      | 53,194    |
| 2,008 Total |                      | 274,535   |
| 2,009 Jan   |                      | 70,137    |
| 2,009 Feb   |                      | 76,442    |
| 2,009 Mar   |                      | 83,444    |
| 2,009 Apr   |                      | 85,710    |
| 2,009 May   |                      | 101,247   |
| 2,009 Jun   |                      | 110,104   |
| 2,009 Jul   |                      | 122,195   |
| 2,009 Aug   |                      | 118,798   |
| 2,009 Sep   |                      | 117,215   |
| 2,009 Oct   |                      | 128,567   |
| 2,009 Nov   |                      | 138,928   |
| 2,009 Dec   |                      | 136,187   |
| 2,009 Total |                      | 1,288,974 |
| 2,010 Jan   |                      | 155,450   |
| 2,010 Feb   |                      | 149,562   |
| 2,010 Mar   |                      | 169,703   |
| 2,010 Apr   |                      | 158,857   |
| 2,010 May   |                      | 164,011   |
| 2,010 Jun   |                      | 173,593   |
| 2,010 Jul   |                      | 190,157   |
| 2,010 Aug   |                      | 196,758   |
| 2,010 Sep   |                      | 186,826   |
| 2,010 Oct   |                      | 193,791   |
| 2,010 Nov   |                      | 214,750   |
| 2,010 Dec   |                      | 212,227   |
| 2,010 Total |                      | 2,165,685 |
| Total       |                      | 3,729,194 |